## **SIEMENS**

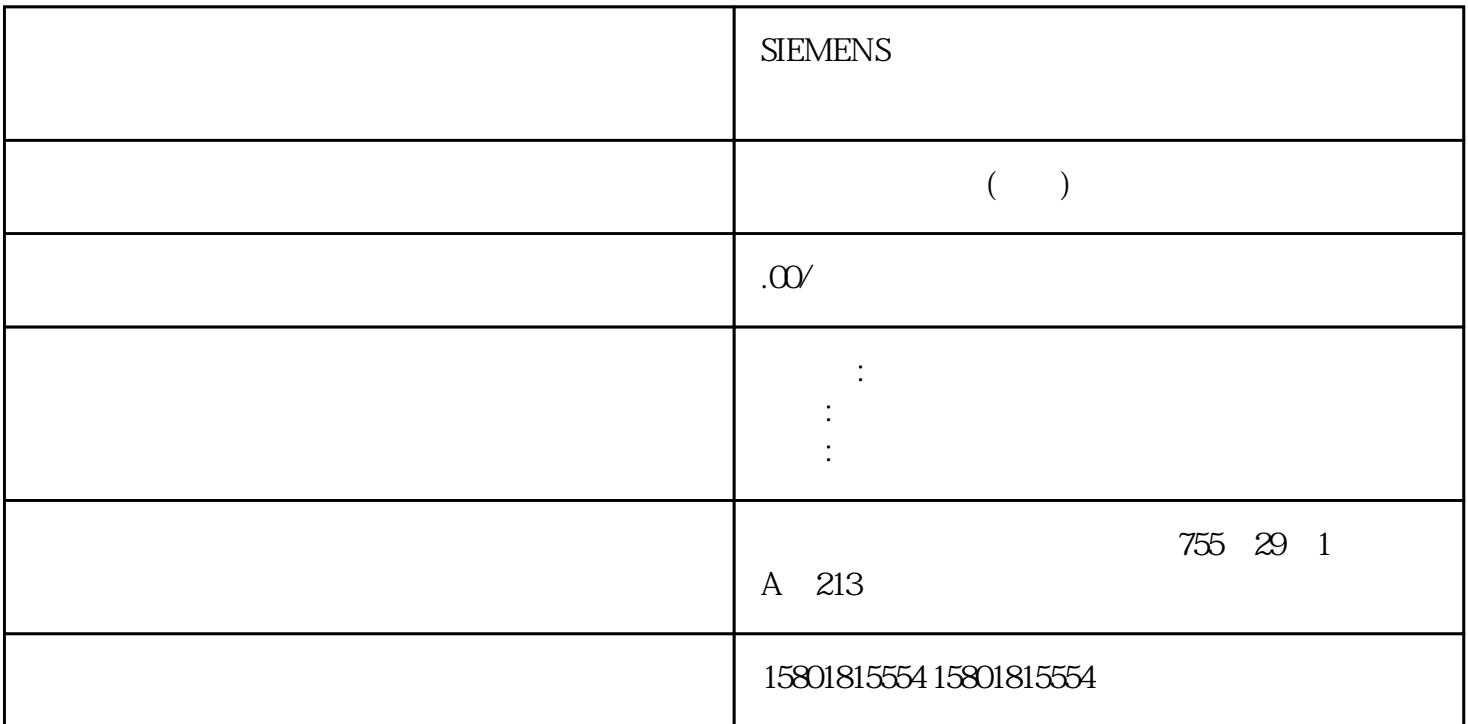

gaoji V2<sup>"</sup> "(Process value monitoring)

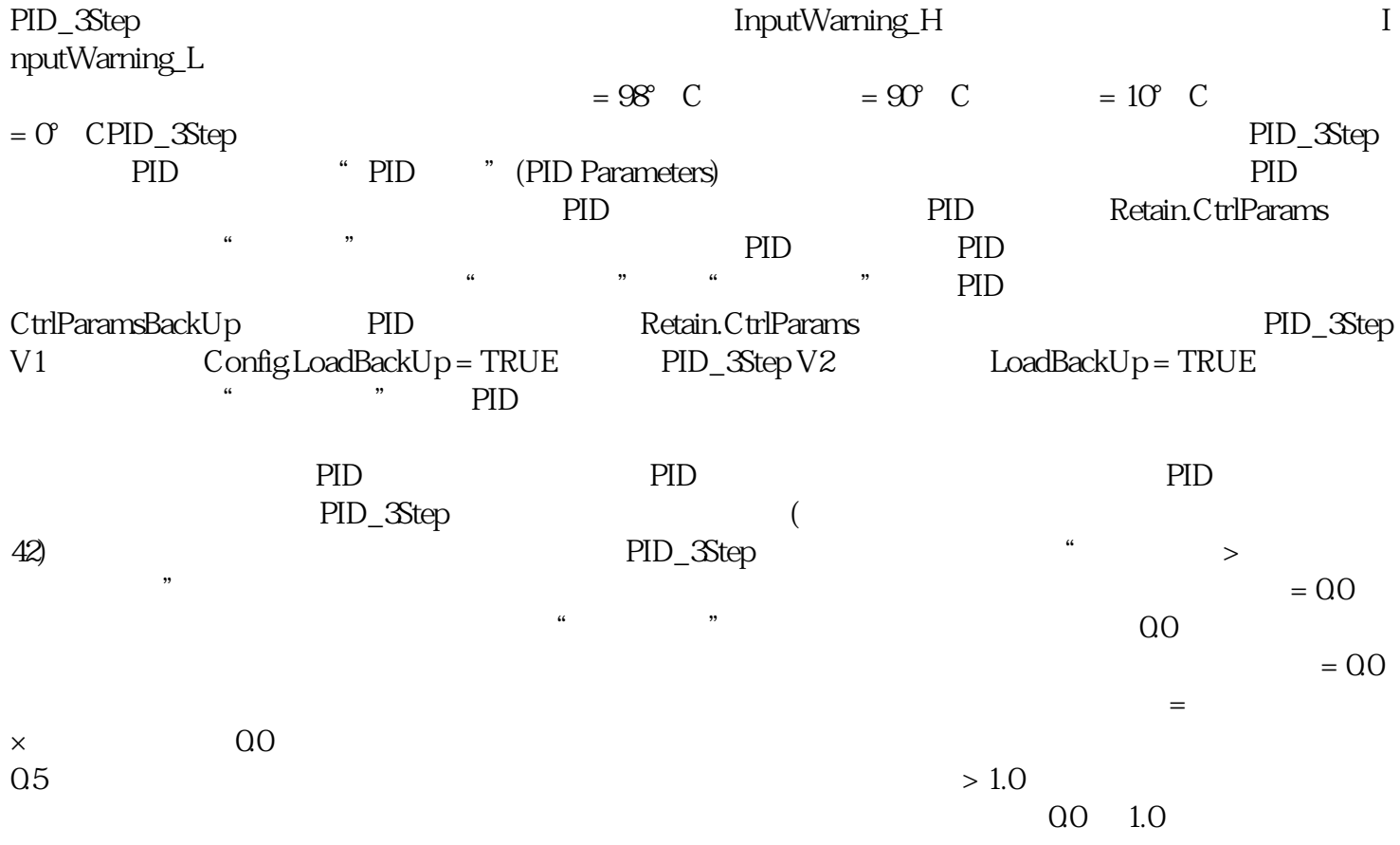

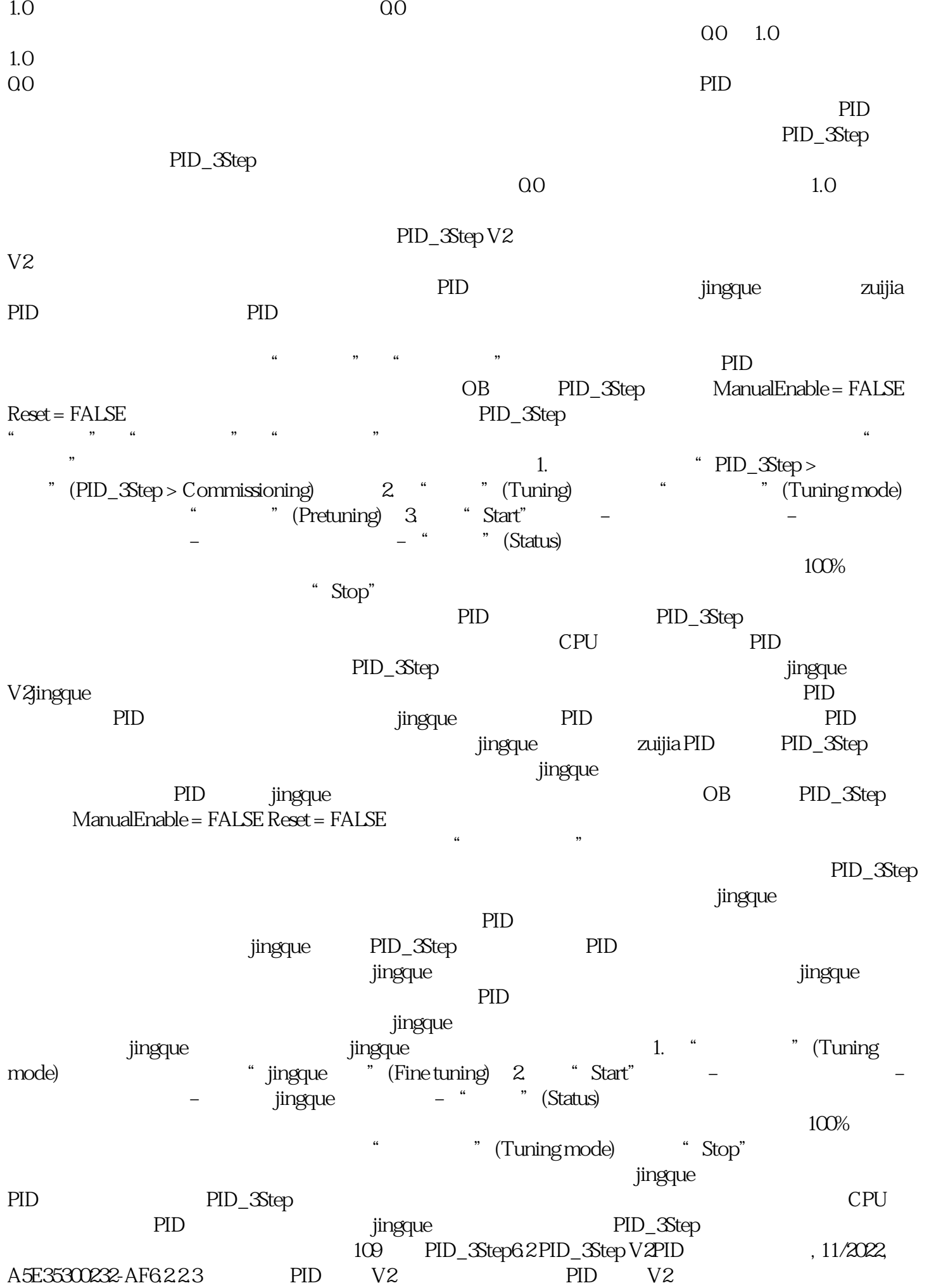

OB PID\_3Step ManualEnable = FALSE Reset = FALSE PID 3Step

at Start" Start Start  $\sum_{i=1}^{n}$ 

 $\ddot{a}$  , we possibly prove  $\ddot{B}$ PID\_3Step<br>
PID\_3Step > 1. <sup>\*</sup> PID\_3Step > <sup>"</sup> (PID\_3Step ><br>  $\therefore$  gaoji > PID " (Advanced settings > PID Parameters) " (Advanced settings > PID Parameters) 3. " (Enable direct input) 4. PID 5. "PID\_3Step > n (PID\_3Step > Commissioning) 6. CPU 2. PID CPU 8. at Start PID\_3Step" PID\_3Step PID\_5Step PID V2 PID\_3Step

 $110 \mbox{PID} \qquad , \; 11/2022, \;$ A5E35300232-AF PID\_3Step6.2 PID\_3Step V2<br>CPU 1. " The nosition feedback PER 1.  $\text{``}$   $\text{''}$  (Use position feedback) 2. " (Target position) 输入字段中输入执行器要移动到的位置。将显示当前位置反馈(起始位置)。 "目标位置"(Target position) " Positionfeedback) 50% 3.

 $\alpha = \frac{1}{\sqrt{2}}$  $($  - )x / ( - $)$  CPU " (Measured transition time)  $ActivateRecoverMode = TRUE$  PID  $Step$ 切换到转换时间测量开始时的工作模式。 转换时间测量结束且 ActivateRecoverMode = FALSE PID\_3Step " " (Inactive) " (Load measured transition time)

" (Endstop signals) Actuator\_H Actuator\_L  $CPU$   $1.$ (Use actuator endstop signals) 2. 选择要在哪个方向上移动执行器。– 打开 - 关闭 - 打开执行器首先会移动到上端停止位,接着移动到下端停止位,然后返回到上端停止位。– 关闭 - 打开 -  $\sim$  3.

" Start"

CPU  $\ldots$   $\ldots$   $\$ ActivateRecoverMode = TRUE PID\_3Step ActivateRecoverMode = FALSE PID\_3Step " (Inactive) Stop Stop PID\_3Step